## 1. Time Series Analysis in Astronomy II

• Lauri Jetsu

Ph.D. (1994), Docent (1996), Director of the Observatory of the University of Helsinki (2001–2009), University Lecturer (2010  $\rightarrow$ )

- Jyri Lehtinen, M.Sc. (2010), Assistant of the Course.
- Aim: To learn, program and apply the Continuous Period Search method (CPS) formulated in Lehtinen et al. 2011 (A&A 527, A136)
- Homepage of the Course: http://www.helsinki.fi/~jetsu/time2/time2.html
- Only English  $\Rightarrow$  Ask about words when necessary.
- We shall use **emacs** to edit our files/programs.
- Our programming language will be IDL (Interactive Data Language)
- You need username/access to sky.astro.helsinki.fi work
- Connection ssh -Y -ljetsu sky.astro.helsinki.fi
- Evaluation
	- ⊙ No exam(s), only assignments
	- ⊙ Division into groups, if necessary (fill the form).
	- ⊙ Assignments during lectures and also as homework.
	- ⊙ No competion: Groups can/will help each other
	- ⊙ You explain topics to each other, and to me.
	- ⊙ Do not get embarrassed, just say: "I don't know."
	- ⊙ Do not memorize, try to understand instead or ask.
	- $\odot$  I/we omit details on purpose, e.g.  $d/dx(\sin x)=?$
- Lecture: New concept(-s) explained  $\Rightarrow$  assignment(-s).

⊙ You will show and explain your solutions of personal assignments to others. Solutions for all assignments always explained to everybody "until it gets boring".

#### Sketch

This skecth of our timetable will be constantly updated during this term. Your progress determines the pace.

- 1. Grid search and Refined Search: One dataset: Input, Output Exercise 1: Case of  $K=1$ . Then extended to  $K=0$  and 2.
- 2. K criterion: One dataset: Input, Output
- 3. Bootstrap: One dataset: Input, Output Note that original value of free parameters should not change!
- 4. Kolmogorov-Smirnov test: One dataset: Input, Output
- 5. Reliability: One dataset: Input, Output
- 6. Format: One dataset: Input, Output
- 7. Segment and dataset division, Outliers, Revised segments and datasets Input, Output
- 8. All datasets: All subroutines Input, Output
- 9. All datasets: All subroutines Input, Output
- 10. All datasets: Time scale of change Input, Output
- 11. Format: Presentation of all parameters Input, Output
- 12. Rayleigh and Kuiper test Input, Output
- 13. Summary of results Input, Output

# Concepts repeated from Time Series Analysis in Astronomy I (hereafter TSA I)

• Page numbering below is taken from

http://www.helsinki.fi/~jetsu/time1/time1.html/timeseries1.pdf

- ⊙ Model for the data (page 29)
- ⊙ Least squares fit (page 30)
- ⊙ CURVEFIT routine (page 32)
- ⊙ Error estimates for free parameters (page 37)
- ⊙ Grid search (hereafter GSch) (pages 40–42)
- ⊙ Refined search (hereafter RSch) (page 47)
- $\odot$  Combining GSch and RSch for  $K = 1$  (page 48)
- AIM: TO UNDERSTAND THE SIMILARITIES AND DIFFER-ENCES BETWEEN LINEAR AND NONLINEAR MODELS!
- The following data files can be found in the homepage. These will be analysed in the first exercises.
	- ⊙ STANDARD0.DAT
	- ⊙ STANDARD1.DAT
	- ⊙ STANDARD2.DAT
- Let's practice how to copy these with a mouse, as well as some model programs.

## Simple first order linear model

- A linear fit example is given in MODEL6.PRO in TSA I.
- The first order,  $K = 1$ , linear model is  $g(t; \bar{\beta}) = M + B_1 \cos 2\pi f t + C_1 \sin 2\pi f t = M + B_1 \cos x + C_1 \sin x$
- The free parameters are  $\bar{\beta} = [M, B_1, C_1] = A = [A(0), A(1), A(2)].$
- The tested frequency  $f = F(BB)$  is not a free parameter.
- FUNCT1 argument  $x = 2\pi f(t-t_1) = X=2.$  DO\*!PI\*F(BB)\*(T-MIN(T)).
- The first observing time is  $t_1 = MIN(T)$ .

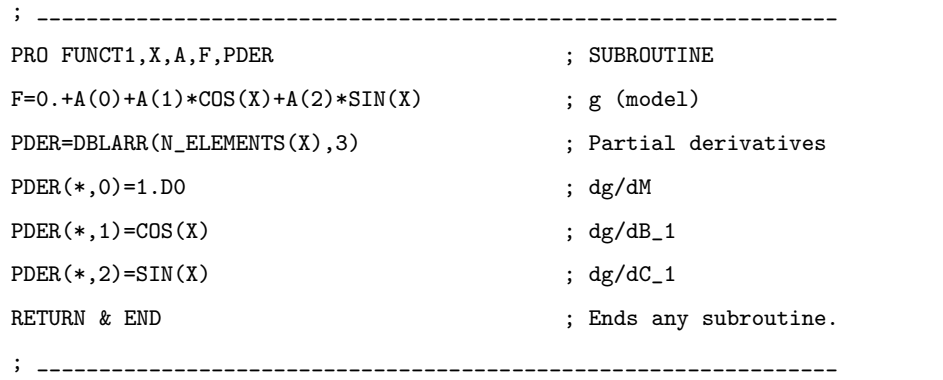

• Data error,  $\sigma_i = E$ , gives weights  $w_i = \sigma_i^{-2} = W=1.$  DO/(E\*E)  $W=1.$ DO/ $(E*E)$ 

```
A=DBLARR(3)+0.1D0
```

```
X=2. DO*!PI*F(BB)*(T-MIN(T))
```

```
YFIT=CURVEFIT(X,Y,W,A,EA,FUNCTION_NAME='FUNCT1')
```
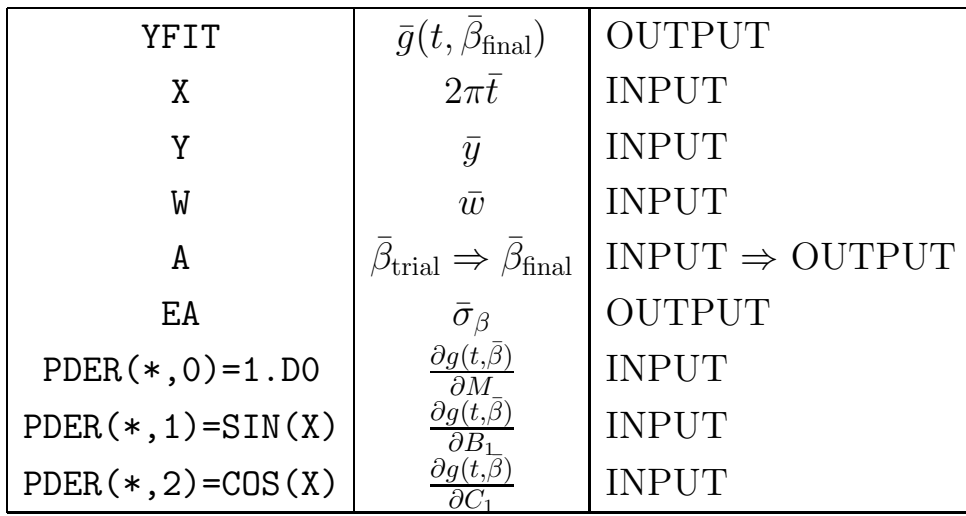

• Let's play with MODEL6.PRO from TSA I, "until it gets boring".

## General  $K:$ th order linear or nonlinear model

• The general  $K:$  th order model is  $g(\bar{\beta}) = g(t, \bar{\beta}) = M + \sum_{i=1}^m \bar{\beta}_i$ K  $j=1$  $B_j \cos(j2\pi ft) + C_j \sin(j2\pi ft)$  $= M + \sum$ K  $j=1$  $B_j \cos(jx) + C_j \sin(jx),$ 

where argument is  $x = 2\pi f(t - t_1)$  and  $t_1$  is first observing time.

- Linear model has  $Q = 2K + 1$  free parameters:  $\overline{\beta} = [M, B_1, C_1, ..., B_K, C_K] = [A(0), A(1), ..., A(2K)],$ where  $M = A(0), B_i = A(2j-1)$  and  $C_i = A(2j)$
- Nonlinear model has  $Q = 2K + 2$  free parameters:  $\overline{\beta} = [M, B_1, C_1, ..., B_K, C_K, f] = [A(0), A(1), ..., A(2K+1)],$ where  $M = A(0), B_j = A(2j-1), C_j = A(2j)$  and  $f = A(2K+1)$

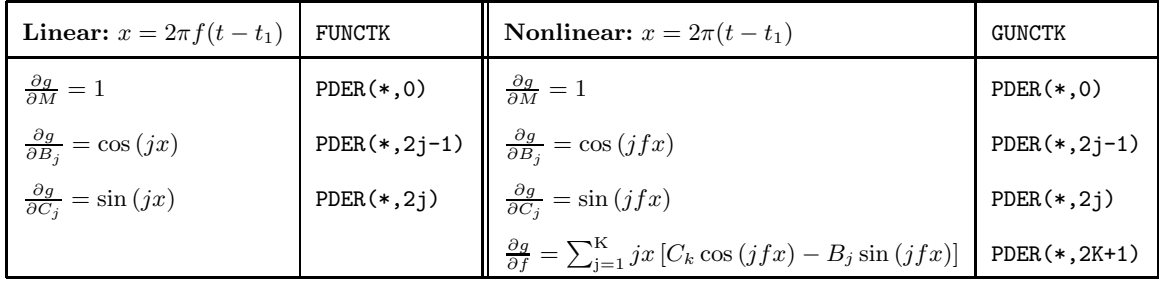

• You can use these instructions to edit your own subroutines

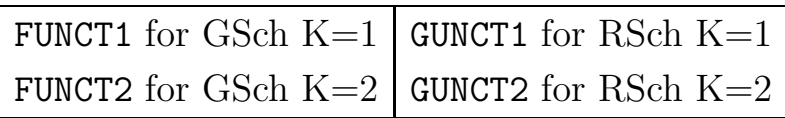

• QUESTION: DO YOU NOW UNDERSTAND THE SIMILAR-ITIES AND DIFFERENCES BETWEEN LINEAR AND NON-LINEAR MODELS!

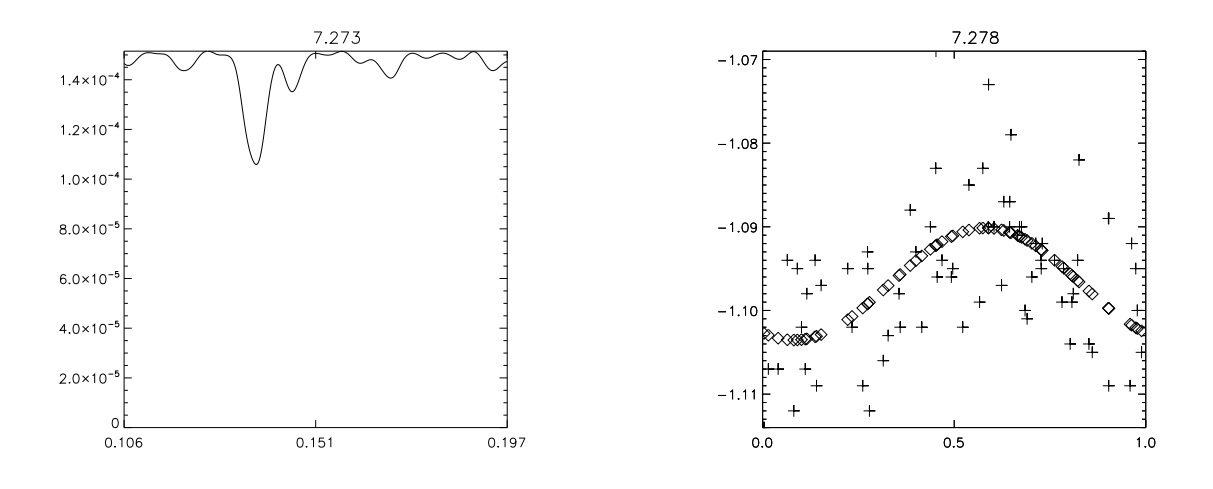

Fig. 1. One example of a solution for **Exercise 1.** 

• Exercise 1. Write an IDL-program EXERCISE1.PRO that (a) Calculates the first order  $K = 1$  grid search periodogram  $\Theta_{\text{grid}}(f)$  for the data in STANDARD1.DAT. The accuracy of these data is  $\sigma = 0.008$ , i.e. use  $w = \sigma^{-2}$  for all  $y_i$ . The tested period interval is  $P_{\text{min}} = 0.7 * P$  and  $P_{\text{max}} = 1.3 * P$ , where  $P = 7.25$  days and OFAC=20.

(b) Plots the GSch periodogram as a continuous line (PSYM=0) and shows the best period above the plot.

(c) Performs the RSch, which is based on the results of GSch.

(d) Plots the data,  $y_i$  (Y denoted with crosses, i.e. PSYM=1), and the model of RSch,  $g(t_i, \bar{\beta}_{\text{final}})$  (YFIT denoted with diamonds, i.e. PSYM=4), as a function of phase calculated with this best period. Shows the best period given by RSch above this plot.

### ∼ • ∼ Exercise ends here. ∼ • ∼

### Best modelling order K

**Problem:** If the model is

$$
g(\bar{\beta}) = g(t, \bar{\beta}) = M + \sum_{j=1}^{K} B_j \cos(j2\pi ft) + C_j \sin(j2\pi ft),
$$

what is the best modelling order K for any arbitrary data  $\bar{y}$ ?

- The numbering of equations below is from Lehtinen et al. 2010 which can be found from the homepage.
- Definition of  $\chi^2$  in Eq. 5 was

$$
\chi^2(\bar{y};\bar{\beta}) = \sum_{i=1}^n w_i \epsilon_i^2
$$

• Bayesian Information Criterion in Eq. 6 was

 $R_{\text{BIC}} = 2n \ln \lambda(\bar{y}; \bar{\beta}) + (5K + 1) \ln n$ ,

where  $\lambda(\bar{y}; \bar{\beta}) = \chi^2(\bar{y}; \bar{\beta})/[\sum_{i=1}^n w_i].$ 

- Logic:  $\chi(\bar{y}; \bar{\beta})$  decreases, if K increases. More complicated models decrease the first term  $2n \ln \lambda(\bar{y}; \bar{\beta})$ , but at the same time increase the second term  $(5K + 1) \ln n$ .
- The best value for K minimizes  $R_{\text{BIC}}$ .
- Solution: Test the cases  $K = 0, 1, 2, 3, \dots$ . If  $R_{\text{BIC}}$  begins to increase with  $K = K'$ , then the best modelling order is  $K = K' - 1$ .
- K = 0 model (i.e. no periodicity, i.e.  $g(t, \bar{\beta})$  is constant) is simply the weighted mean of all data  $y_i \pm \sigma_i$ , i.e.

 $g(t, \bar{\beta}) = M = \left[\sum_{i=1}^{n} w_i y_i\right] / \sum_{i=1}^{n} w_i$ , where  $w_i = \sigma_i^{-2}$  $\frac{-2}{i}$ .

• Question: What would the model, where  $j$  begins from zero, i.e.

$$
g(\bar{\beta}) = g(t, \bar{\beta}) = M + \sum_{j=0}^{K} B_j \cos(j2\pi ft) + C_j \sin(j2\pi ft),
$$

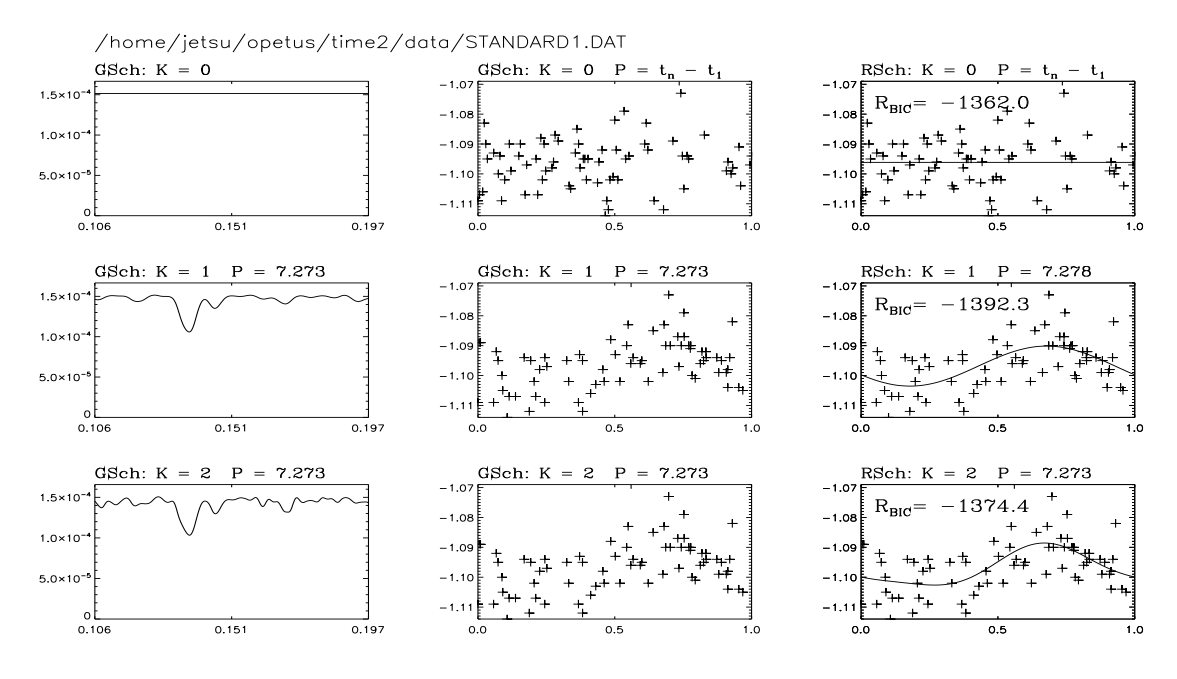

Fig. 2. One example of a solution for Exercise 2.

• Exercise 2. Test each dataset STANDARD0.DAT, STANDARD1.DAT and STANDARD2.DAT separately. The accuracy is  $\sigma_i = 0.008$ . Write an IDL-program EXERCISE2.PRO that

(a) Calculates the  $K = 0, 1$  and 2 grid search periodograms  $\Theta_{grid}(f)$ . The tested period interval is  $P_{\min} = 0.7 * P$  and  $P_{\max} = 1.3 * P$ , where  $P = 7.25$  days and **OFAC=20**. Plots the GSch periodogram as a continuous line (PSYM=0). Shows the best period.

(b) Plots the data as function of phase calculated with the best period  $P_{\text{best}}$  given by GSch. Use  $P_{\text{best}} = t_n - t_1$  for the  $K = 0$  model. (c) Performs RSch based on the results of GSch. Plots the data,  $y_i$ (crosses, i.e. PSYM=1), and the model of RSch,  $g(t_i, \bar{\beta}_{final})$  (continuous line, i.e. PSYM=0), as a function of phase calculated with this best period. Shows the best period  $P_{\text{best}}$  given by RSch, as well as the value of  $R_{\text{BIC}}$ . Use  $P_{\text{best}} = t_n - t_1$  for the  $K = 0$  model.

(d) Did this program reveal the best modelling order for each of the three datasets? Write a few lines about this in our e-mail to the assistant.

$$
\sim\bullet\sim\text{Exercise ends here.}\sim\bullet\sim
$$

### Best modelling order K for data with a constant accuracy.

- If  $w_i = w = \text{constant}$ , then  $\chi^2(\bar{y};\bar{\beta}) = \sum_{i=1}^n w_i \epsilon_i^2 = w \sum_{i=1}^n \epsilon_i^2$  $\sum_{i=1}^{n} w_i = wn$ which gives  $\lambda(\bar{y}; \bar{\beta}) = n^{-1} \sum_{i=1}^{n} \epsilon_i^2$ i
- In this particular case, the  $R_{\text{BIC}}$  of Eq. 6 is

$$
R_{\text{BIC}} = 2n \ln \left[ n^{-1} \sum_{i=1}^{n} \epsilon_i^2 \right] + (5K + 1) \ln n
$$
  
= 2n\{ \ln \left[ n^{-1} \right] + \ln \left[ \sum\_{i=1}^{n} \epsilon\_i^2 \right] \} + (5K + 1) \ln n  
= 2n\{ \ln \left[ \sum\_{i=1}^{n} \epsilon\_i^2 \right] - \ln n \} + (5K + 1) \ln n

• The final result is

$$
R_{\rm BIC} = 2n \ln \left[ \sum_{i=1}^{n} \epsilon_i^2 \right] + (5K - 2n + 1) \ln n
$$

• Question: There is something "funny" in this result. Can anybody "see" what it is? Take your time. I spent some time figuring it out.

## Bootstrap.

- Question: Why is bootstrap used?
- **Answer:** Bootstrap can solve any model parameter and its error numerically!
- Six stages of bootstrap explained in detail in exit TSA I (page 49.)  $\odot$  1: Model the original data  $\bar{y}$  with  $\bar{w}$ . It gives

 $\epsilon_{\rm i} = y(t_{\rm i}) - g(t_{\rm i}, \bar{\beta}_{\rm min}) = y_{\rm i} - g_{\rm i}.$ 

Results are one estimate for  $\bar{\beta}_{\min}$  and for other model parameters.

⊙ 2: Select a random sample  $\bar{\epsilon}^*$  from  $\bar{\epsilon}$ . Connection of  $\epsilon_i$  to weights  $w_i$  gives  $\bar{w}^*$ .

- ⊙ 3: A random data sample  $\bar{y}^* = \bar{g} + \bar{\epsilon}^*$  with  $\bar{w}^*$  is obtained.
- $\odot$  4: Model the random data  $\bar{y}^*$  with  $\bar{w}^*$ .

Results are one estimate for  $\bar{\beta'}_{min}$  and for other model parameters.

 $\odot$  5: Return 2nd stage, until S estimates of  $\bar{\beta'}_{min}$  and "other" parameters have been obtained.

 $\odot$  6: The expectation value and variance for any  $\bar{\beta}_{\min}$  component are the mean and variance of its S estimates in  $\bar{\beta}'_{\min}$ . The same applies to the S estimates of "other" model parameters.

• Note:

- $\odot \bar{y}, \bar{w}, \bar{\epsilon}$  and  $\bar{q}$  do not change during bootstrap.
- $\odot \bar{y}^*, \bar{w}^*$  and  $\bar{\epsilon}^*$  change during every bootstrap round.
- $\odot \bar{\epsilon}^*$  determines  $\bar{y}^*$  and  $\bar{w}^*$ .
- MODEL10.PRO in TSA I gave an example of bootstrap, where the epoch of the minimum (RESULT1) and total amplitude (RESULT2) were solved numerically. Let us copy and test!

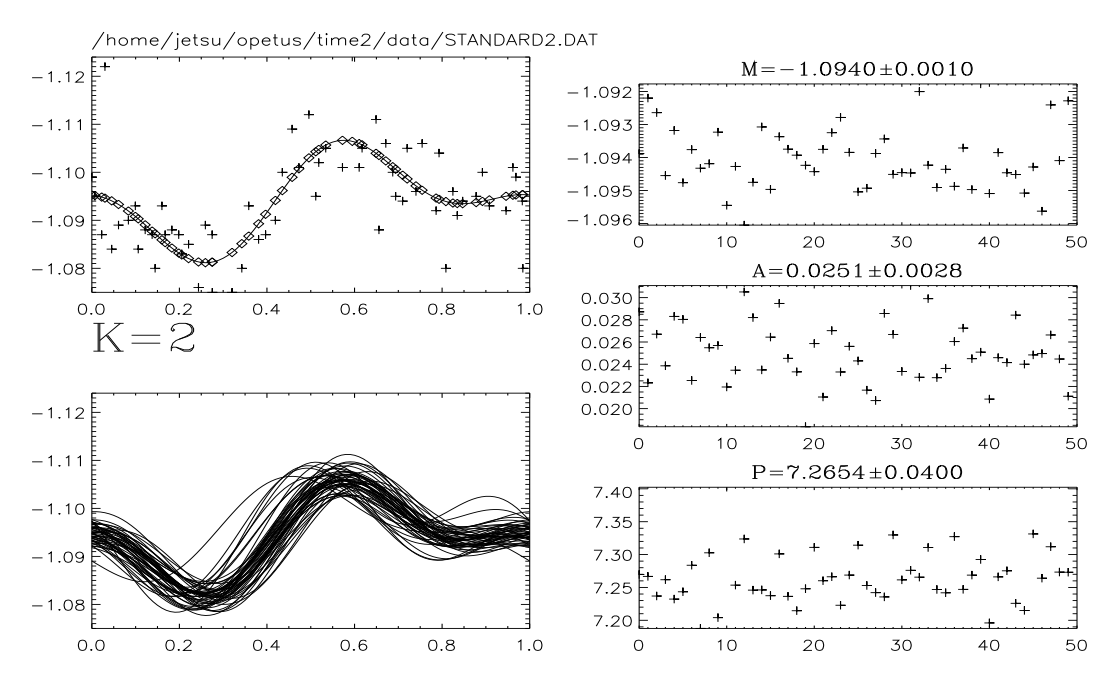

Fig. 3. One example of a solution for Exercise 3.

**Exercise 3.** Edit a program that performs  $S = 50$  bootstrap rounds to determine the values and errors of M (mean), A (total amplitude) and P (period) of the  $K = 2$  model for STANDARD2.DAT. (a) Perform  $K = 2$  order GSch and Rsch for the original data as in Exercise 2. Plot original data and the original model in a separate panel. (b) Perform  $K = 2$  order GSch and Rsch for every random sample  $\bar{y}^*$  and  $\bar{w}^*$ . Plot the model for each of these random samples in the same panel. (c, d, e) Collect the  $S = 50$  estimates for M, A and P. Plot these estimates in separate panels. Give their mean values and standard deviations.

 $\sim$  •  $\sim$  Exercise ends here.  $\sim$  •  $\sim$ 

## Verifying Bootstrap

- Kolmogorov–Smirnov test verifies bootstrap validity:
	- $\odot$  Is the *n* residuals  $\epsilon_i$  distribution gaussian?

⊙ Are the bootstrap distributions of the S estimates for every  $\bar{\beta}$  component, and for other model parameters (e.g. A) gaussian?

• A general and very useful test, since any distribution (i.e.  $F(u)$  in the next page) can be tested.

## Kolmogorov–Smirnov Test for Gaussian Distribution

- 1:  $H_0$ : the S values  $x_1, x_2, ..., x_S$  represent a random sample drawn from a gaussian distribution.
- 2: Fix the preassigned significance level  $\gamma$  (e.g. 0.1, 0.05, 0.01, etc...) for rejecting  $H_0$ . Choose the corresponding  $c_0(\gamma, n)$  limit for the Kolmogorov–Smirnov test statistic c, where  $P(c \ge c_0) \le \gamma$  (e.g. Kreyszig 1970: Table 7 on p. 453).
- 3: Arrange  $\bar{x}$  into an ascending (i.e. rank) order  $x_1 \le x_2 \le ... \le x_S$
- $\underline{4:}$  Transform  $x_i$  to  $u_i = (x_i m_x)/s_x$ , where  $m_x$  and  $s_x$  are the mean and standard deviation of  $\bar{x}$ .
- 5: Derive the cumulative distribution function

$$
F_{\rm S}(u) = \begin{cases} 0, u < u_1 \\ iS^{-1}, u_i \le u < u_{i+1} \\ 1, u > u_{\rm S} \end{cases}
$$

- 6: Reject  $H_0$  if, and only if,  $c=\max[ |F_{S}(u)-F(u)|] > c_0,$ where  $F(u) = (2\pi)^{-1/2} \int_{-\infty}^{u} e^{-z^2/2} dz$  is the cumulative gaussian distribution function.
- Note: The above definition of  $F_S(u)$  means that it is step function having two values  $F_S = (i-1)/S$  and  $F_S = i/S$  at every  $u_i$ . This means that you have to calculate  $F_S(u_1) = 0, F_S(u_1) = 0$  $1/S, F_S(u_2) = 1/S, F_S(u_2) = 2/S, ..., F_S(u_S) = (S-1)/S, F_S(u_s) =$  $S/S = 1$ , for example in the next Exercise 4.

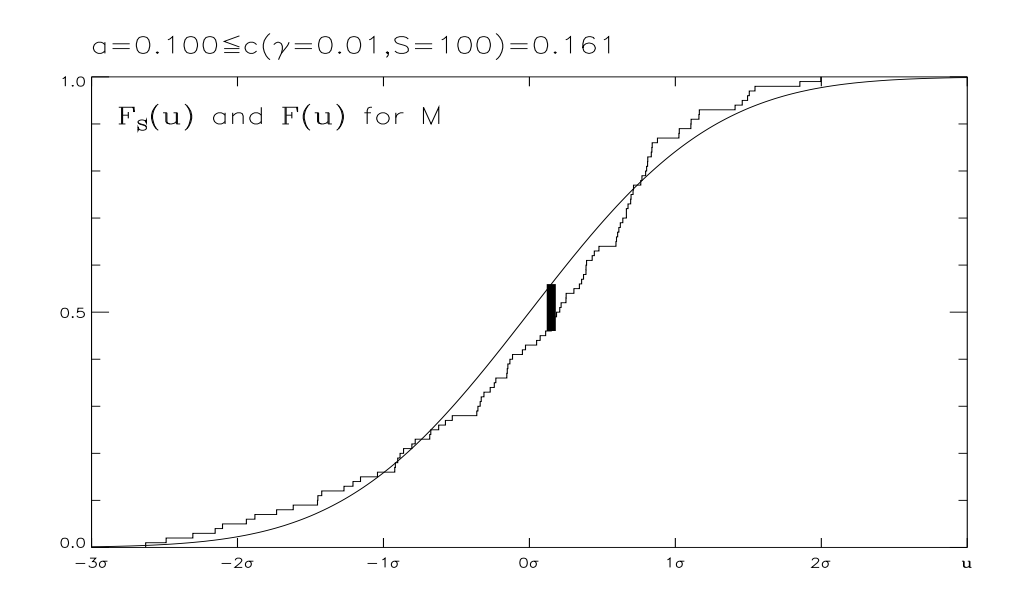

Fig. 4. One example of a solution for Exercise 4.

• Exercise 4. Write an IDL-program EXERCISE4.PRO that performs Kolmogorov Smirnov test for  $S = 100$  bootstrap estimates of the mean M. Test the gaussian distribution hypothesis. Plot  $F_S(u)$ and  $F(u)$ . Give c and  $c_0$ . Show the place from which you obtained the value of c. Use the  $c_0$  of  $\gamma = 0.01$  on 5th column of KOLMOROV. DAT which can be copied from the homepage under text "The data for the first exercises can copied from HERE." One example of a solution is given in Fig. 4.

 $\sim$  •  $\sim$  Exercise ends here.  $\sim$  •  $\sim$ 

### Format used in presenting the results

• All parameters explained in Lehtinen et al. (2011) (see homepage)

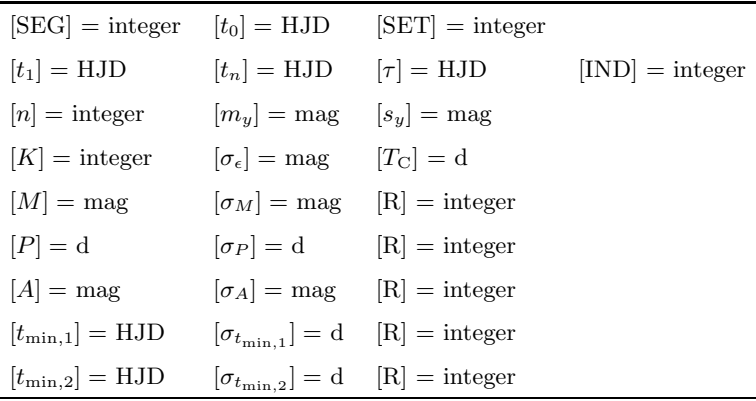

- We will use considerable time to go to over these again and again.
- Exercise 5. Write an IDL-program EXERCISE5.PRO that calculates similar results for the data in STANDARD0.DAT, STANDARD1.DAT and STANDARD2.DAT. Determine the best modelling order K for each of these three datasets. Model each dataset with this best modelling order K. You do not have to solve  $t_{\text{min},1}$ ,  $t_{\text{min},2}$  or  $T_{\text{C}}$ , just use  $-1$  for them. Use the same notation also for SEG,  $t_0$ , SET and IND. For the  $K = 0$  models, also use  $-1$  for P and A. Give the results in the following format

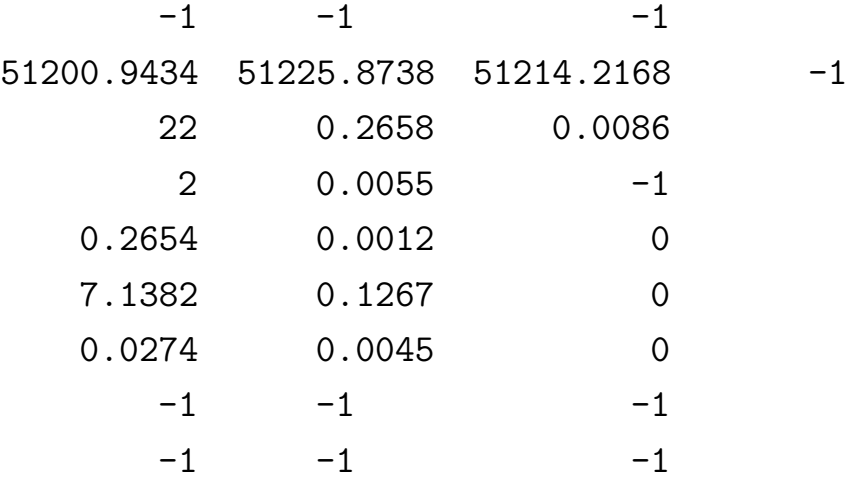

Use time units  $T=T-2400000$ .0D0, i.e. 5 integers and 4 decimals.

 $\sim \bullet \sim$  Exercise ends here.  $\sim \bullet \sim$ 

# Datasets (SET) and Segments (SEG)

- The data are divided into datasets (SET) and segments (SEG).
- Every dataset (SET) is modelled separately.
- SEG notation is used only to divide/identify the datasets belonging to separate seasons.
- (1) Fix the minimum value of data points,  $n_{\min}$ , in a dataset.
- (2) Fix the maximum length in time,  $\Delta T_{\text{max}}$ , of a dataset.
- (3) Begin from  $t' = t_{j=1}$ .
- (4) Select *n* observations  $y_i = y(t_i)$  that fulfill  $t' \le t_i < t' + \Delta T_{\text{max}}$
- (5) Use the following criterion: A: You have found a dataset candidate, if  $n \geq n_{\text{min}}$ . B: You have not found a dataset candidate, if  $n < n_{\text{min}}$ .
- (6) Use the next time point, i.e.  $t' = t_{j+1}$  and go back to (4).
- (7) Stop when you have gone through all data.
- (8) From all these candidates, choose only those datasets that fulfill

 $SET_k \not\subset SET_{k+1}$  and  $SET_{k+1} \not\subset SET_k$ .

- In short, subsequent chosen datasets must contain at least one observation that does not belong to the other one.
- (9) Identify the segments. A new segment begins, if there is a gap in observations greater than  $\Delta T_{\text{max}}$ .
- (10) Use the temporal order SET=1, 2, 3, ... in the numbering of all datasets of every segment.
- Exercise 6. You will receive data via ordinary mail. Divide it into datasets and segments using  $n_{\min} = 10$  and  $\Delta T_{\max} = 30$  days. Note: This is unpublished real data. Do not distribute it elsewhere!

## $\sim \bullet \sim$  Exercise ends here.  $\sim \bullet \sim$

• Exercise 7. Write an IDL-program EXERCISE7.PRO that calculates the same results as in Exercise 5, but now for all datasets (SET) and segments (SEG) of Exercise 6. Determine the best modelling order K for each of these datasets. Model each dataset with this best modelling order K. You do not have to solve  $t_{\text{min},1}$ ,  $t_{\text{min},2}$ or  $T_{\rm C}$ , just use -1 for them. Use the same notation -1 also for *IND*. Note that you can now tabulate the values of  $SEG$ ,  $t_0$  and  $SET$ . For the  $K = 0$  models, also use  $-1$  for P and A. Give the results for all datasets and segments in one file using in the following format

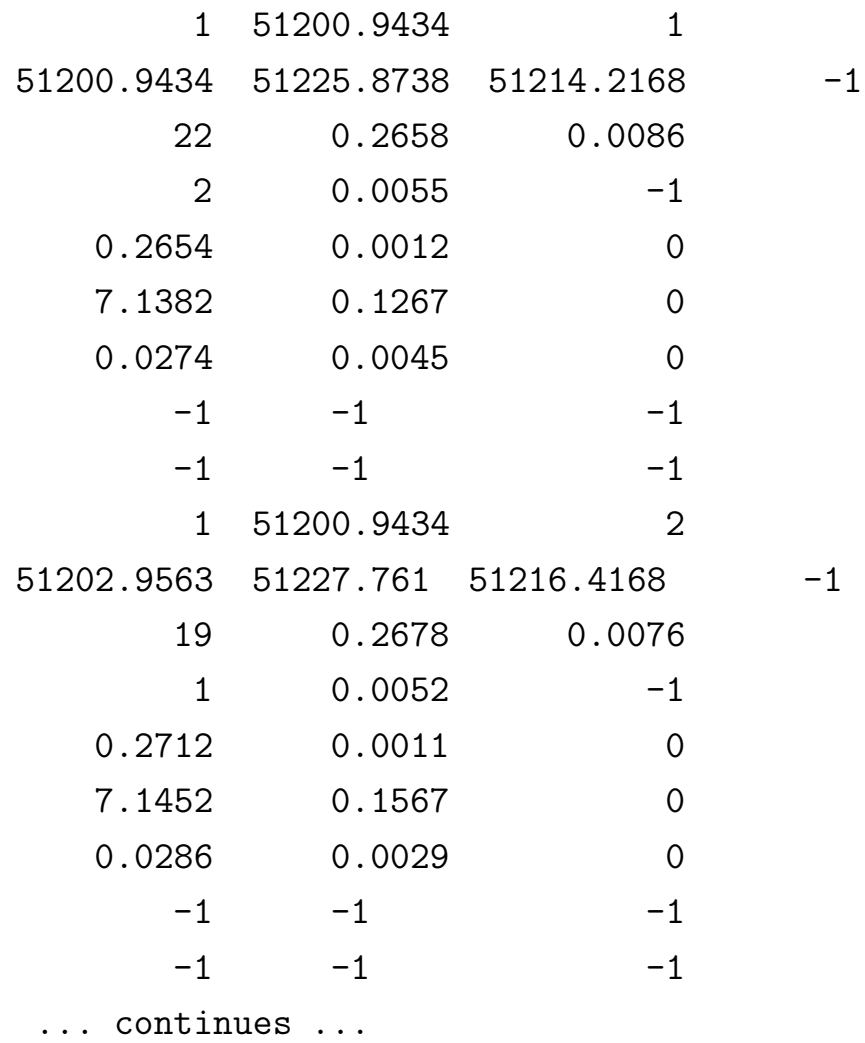

Use time units T=T-2400000.0D0, i.e. 5 integers and 4 decimals.

∼ • ∼ Exercise ends here. ∼ • ∼

16

## Outliers I

- Data can contain outliers caused, e.g. by measurement errors, clouds, flares, variable comparison stars, ...
- Outliers must be identified and removed before final modelling.
- SEG and SET values may, or may not, change when outliers are removed. Why?
- Problem: How to identify outliers?
- Solution: The residuals of a reasonable model have a gaussian distribution. An outlier deviates from this distribution.
- Use the model that has the residuals  $\epsilon_1, \epsilon_2, \dots \epsilon_n$ . The standard deviation of these residuals is  $\sigma_{\epsilon}$ . Outlier datapoints  $y_i$  fulfill

$$
|\epsilon_i/\sigma_{\epsilon}| > A,\tag{1}
$$

where suitable values are  $A \geq 2$ .

• Exercise 8. Copy your EXERCISE7.PRO to EXERCISE8.PRO. Model all SET and SEG like in the previous exercise. The residuals connected to data points  $t_i$  and  $y_i$  are  $\epsilon_i = y(t_i) - g(t_i, \bar{\beta}_{min}) = y_i - g_i$ . Program a subroutine that collects data points  $t_i$  and  $y_i$  that have residuals  $\epsilon_i$  that fulfill Eq. 1 with  $A = 3$ . Write these outliers into a separate file. Note that the same outlier may, or may not, be identified in several consequtive models. Remove the outliers and model the remaining data like in the previous exercise. Note that your SEG and SET values may change after removing the outliers.

 $\sim \bullet \sim$  Exercise ends here.  $\sim \bullet \sim$ 

## Outliers II

- The relation of Eq. 1 does not always identify all outliers. Why?
- There are two solutions.
- Solution 1: Apply EXERCISE8. PRO to your data again and again, until no new outliers are identified.

# • Solution 2:

- $\odot$  2A: Select the n<sub>old</sub> values  $y(t_i)$  of your **current dataset**.
- ⊙ 2B: Model a dataset to get the residuals  $\epsilon_1, \epsilon_2, ... \epsilon_{n_{old}}$ .
- $\odot$  2C: Calculate the standard deviation  $\sigma_{\epsilon}$  of these residuals.

 $\odot$  2D: Remove the outlier datapoints  $y_i$  that fulfill  $|\epsilon_i/\sigma_{\epsilon}| > A$ , where suitable values are  $A \geq 2$ .

⊙ 2E: If there are no outliers, select the next dataset as your current dataset and begin from 2A.

 $\odot$  2F: If there are outliers, remove those  $y_i$  values. The remaining data have  $n_{\rm new} < n_{\rm old} - 1$  data points.

 $\odot$  2G: If  $n_{\text{new}} \geq n_{\text{min}}$ , go back to 2A and use these remaining  $n_{\text{new}}$  values as your new current dataset.

 $\odot$  2H: If  $n_{\text{new}} < n_{\text{min}}$ , select the next dataset as your **current** dataset and begin from 2A.

• Exercise 9. Identify all outliers in your data with  $A = 3$  in Eq. 1. You can use **Solution 1** or **Solution 2.** 

 $\sim$  •  $\sim$  Exercise ends here.  $\sim$  •  $\sim$ 

- The aim of this last exercise: everybody gets the same values for
	- Datasets SET and segments SEG (i.e. Exercise 6 checked)
	- Order  $(K)$ , Mean  $(M)$ , Period  $(P)$ , Amplitude  $(A)$  (i.e. Exercise 7 checked)

– All outliers identified and removed. SEG and SET values are final (i.e. Exercises 8 and 9 checked).